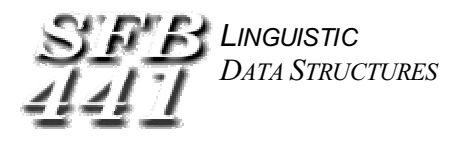

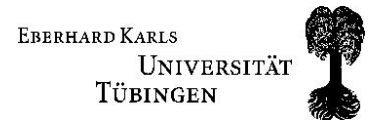

## Workshop on **Modal Verbs and Modality**

organized by the SFB 441 Linguistic Data Structures/project B3 held at the University of Tübingen, March 25<sup>th</sup> and 26<sup>th</sup> 2004 at the Neuphilologicum ('Brecht-Bau'), Wilhelmstr. 50, 72074 Tübingen

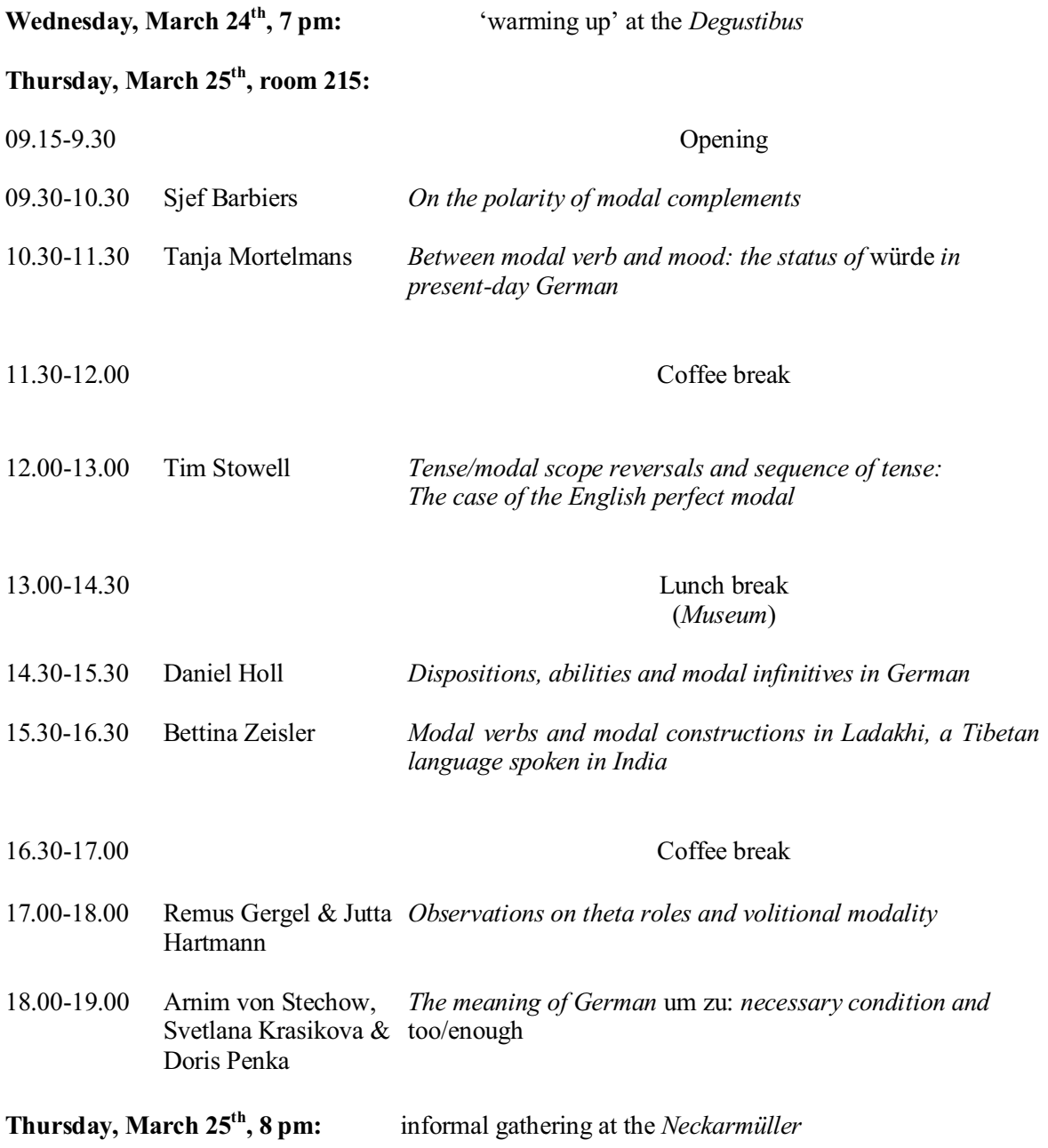

## Friday, March 26<sup>th</sup>, room 215:

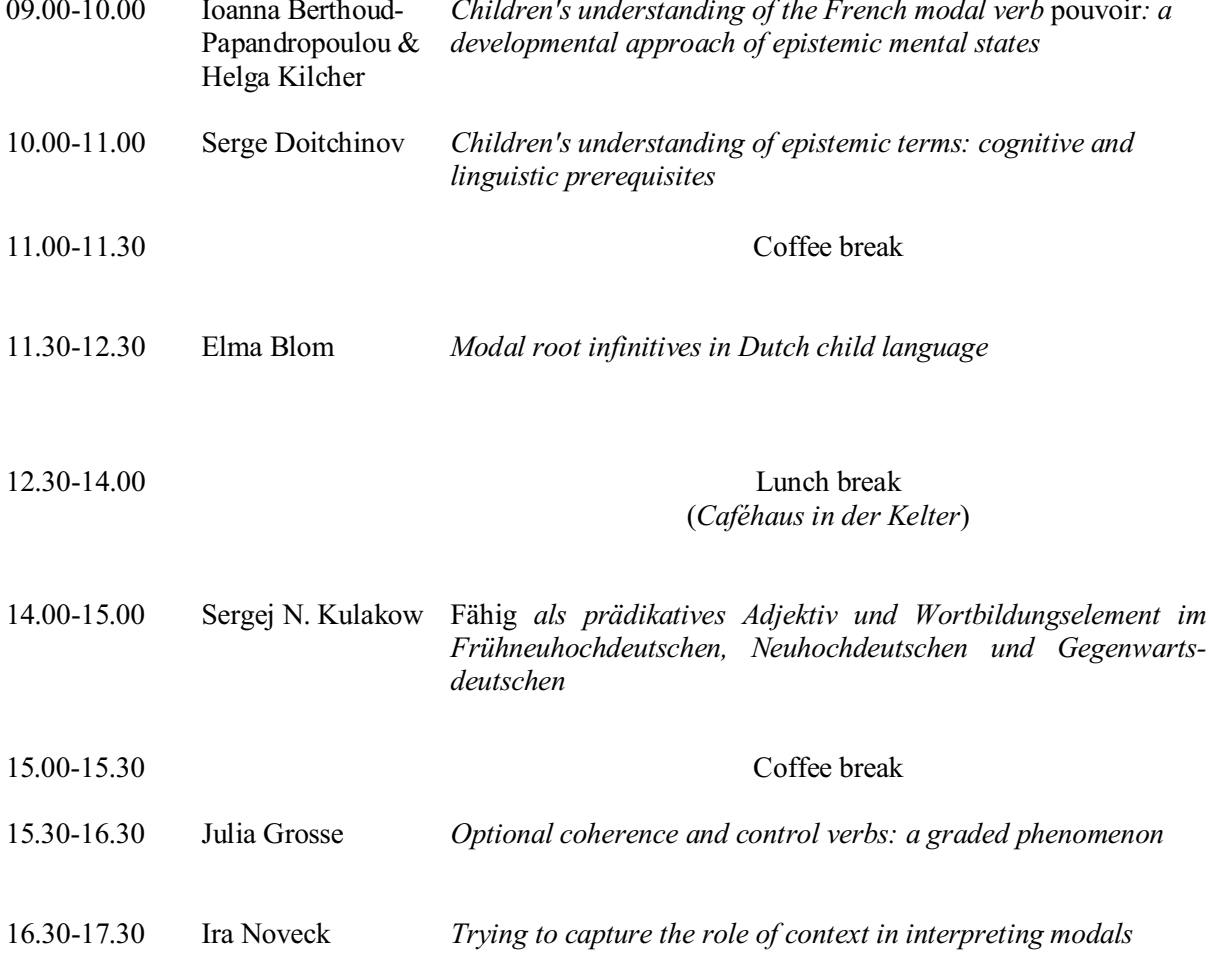

Friday, 26<sup>th</sup> March, 8 pm: reception at the castle *Hohentübingen* (Fürstenzimmer)

If you have any questions, please contact Katrin Axel (e-mail: <u>katrin.axel@uni-tuebingen.de</u>, phone: +49/7071/29-77158)